**Université Abdelmalek Essaâdi Faculté des Sciences de Tétouan Département de Physique Année : 2012/2013 SMP**

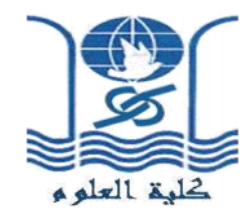

## **Contrôle n°1 Physique 3: Electricité II (S3, Durée : 1h 30 min)**

## **Exercice 1:(7 pt)**

- **1-** Rappeler l'énoncé de la loi de Biot et Savart en magnétostatique. Calculer le champ magnétique créé par une spire circulaire parcourue par un courant I en un point M de son axe à une distance z.
- **2-** La structure de la figure 1 ci-dessous est formée par un rectangle de côtés a=10 cm et b=2m et d'une demi-spire circulaire de rayon r =5cm. La structure est placé dans le plan xoy de l'espace vide et est parcourue par un courant d'intensité I = 100A. Déterminer le champ magnétique total créé par cette structure au point P de la figure 1.

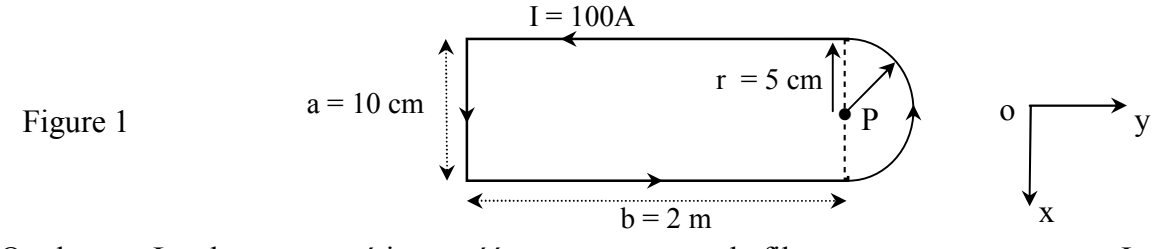

On donne : Le champ magnétique créé par un segment de fil parcouru par un courant I en un point M de l'espace est  $B = (\mu_0 I (\sin \theta_1 + \sin \theta_2) / 4\pi x)$ .

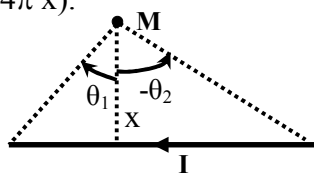

## **Exercice 2**: (6pt)

On considère le circuit de la figure 2 ci-dessous. On suppose qu'à l'instant  $t = 0$ , où on ferme l'interrupteur K, les condensateurs sont non chargés.

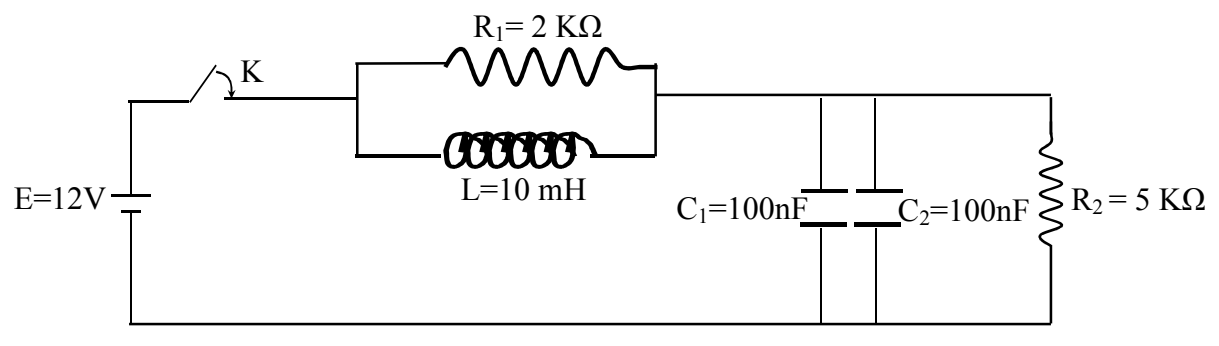

Figure 2

**1-** a) Rappeler le comportement qualitatif d'un condensateur et d'une bobine en régime permanent continu.

- b) En déduire les valeurs suivantes:
	- i- les tensions aux bornes de  $R_1$ ,  $R_2$ ,  $C_1$ ,  $C_2$  et L.
	- ii- le courant dans le circuit.
	- iii- la puissance cédée par la source E.
	- iv- les puissances dissipées dans  $R_1$  et  $R_2$ .
- **2-** a) Rappeler le comportement qualitatif d'un condensateur et d'une bobine juste après la fermeture de l'interrupteur K.
	- b) En déduire le courant dans le circuit.

## **Exercice 3**: (7 pt)

On considère le circuit de la figure 3 ci-dessous. Le dipôle AD est alimenté par une source de tension sinusoidale d'amplitude  $E = 155V$  et de pulsation  $\omega = 400$  rad/s.

- 1- Déterminer l'expression de l'impédance complexe Z<sub>AD</sub> de ce circuit.
- **2-** Exprimer l'inductance L en fonction de R, C et ω pour que le dipôle AD soit équivalent à une résistance pure Req. Calculer L ainsi que R.
- **3-** Exprimer puis calculer alors l'amplitude I de l'intensité i(t).
- 4- Exprimer puis calculer les amplitudes  $U_{AB}$  et  $U_{BD}$  des tentions  $u_{AB}(t)$  et  $u_{BD}(t)$ .
- **5-** Exprimer puis calculer les amplitudes  $I_1$  et  $I_2$  des intensités  $i_1(t)$  e  $i_2(t)$ .

**6-** Déterminer la puissance moyenne consomée par le dipôle AD en fonction de R, C et ω et de l'intensité efficace de i(t).

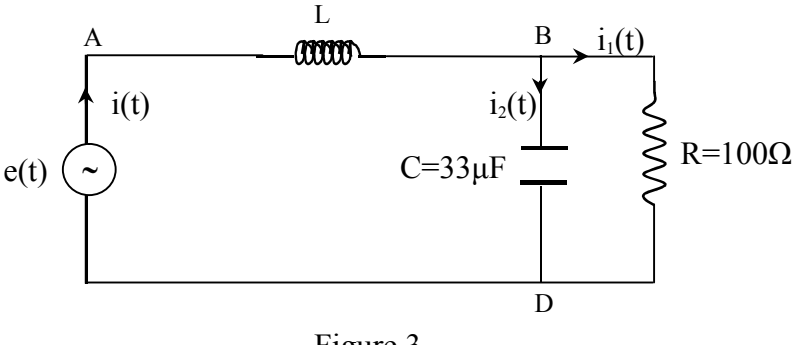

Figure 3

correction contrôle n^ 1 8 Janvier 2013 SMP - Plysigne 3. Elect II Lai de Biet et savent:  $EXU_0$ le chp mag née par un élément de courant en un pot le quelconque de l'espace est.  $\frac{d\vec{B}}{d\vec{B}} = \frac{\mu_0}{4\pi r^2} \frac{\vec{d} \vec{l} \cdot \vec{A} \cdot \vec{B}}{d\vec{B} \cdot \vec{B} \cdot \vec{B}}$  $\frac{d}{r}$  $\frac{1}{2}$  =  $\frac{1}{4\pi}$  =  $\frac{1}{4\pi}$ Uhp may née par me spire vicalaire un bis parconne par un comment I en m pt  $\frac{1}{\frac{1}{\frac{1}{8}}\cdot\frac{1}{10}}$ de son axe:<br>l'élet  $\in$  de crie en l'in (IR)  $\frac{dE}{dE} = \frac{1}{4\pi} \frac{1}{\sqrt{2}} \frac{d\Omega}{d\Omega}$ ing ds ty:  $(x^2, u^2, 1) = \frac{\pi}{2}$  $|dB| = dB = \frac{\mu_{U} I/d\mathcal{L} T T_{V}}{4\pi r^{q}}$  $dB = \frac{\mu_{0} E dQ}{4\pi r^{2}}$  $dB = dB_n \vec{\lambda} + dB_3 \vec{k}$  $B^{\dagger} = \int dS^2 = \int dS_m z^2 + \int dS_3 \overline{\xi}^2 = B_2 \overline{\xi}^2$ 

Swit  $dB_3 = db. \sin\theta = \frac{\mu_0 \pm dl}{4\pi r^2}.$  min 10  $= \frac{\mu L \pm dl}{4\pi} \frac{1}{(R^{2}+3^{2})} \frac{R}{\sqrt{(R^{2}+3^{2})}}$  $cl_3^p = \frac{1}{4\pi} \frac{\pi c l}{(\pi^2 + l^2)^{3/2}}$  avec de Rdo =  $\frac{\mu_0 E R^2}{4 \pi (3^{24}R^2)^{3/2}}$  R. do  $B_{\delta} = \frac{\mu_{0} E R^{2}}{4 \pi (2^{R} m)^{3/2}} \int_{0}^{2T} d\theta$  $\beta_2 = \frac{\mu_0 I R^2}{2 (r^2 + R^2)^{3/2}}$  $\overline{S} = B_{s} \overline{k} = \frac{\mu_{0} \Sigma R^{2}}{2(g^{2} + R^{2})^{3/2}} \overline{k}$ 2) Structure formée par dema fils haige tales Il vertical et me demi-spris in Duis le chefotal créépen<br>cette stucture est les affections same des chp nées par cliq partie, cont par les 3 fils et par la de gris.  $B_{tot} = B_{fit-W} + 2 B_{fit} + B_{det-2}$  $A-gfP$ :  $B_{c} = 2\pi r^2$   $A = \frac{1}{2}r^2$ <br> $A = \frac{1}{2}r^2$ <br> $A = \frac{9}{2}$ 

\* Bjiev = MOISIA & Graingelycopie  $P - g e_2 g_4 f_1$  $x = \frac{9!}{6!}$ <br> $x = 0.2$ <br> $y = \frac{a}{x} = \frac{a}{x}$ - MOI a le  $B_{\mu\nu}$  $0 = 10$  cm<br>  $5 = 2$  m<br>  $\frac{1}{3}$  = 3 b) a  $\frac{1}{\sqrt{3}}$  $(a^{8}44b^{8}) = b^{2}(4*\frac{a^{8}}{b^{8}})$  $\frac{1}{2}45$  $\Rightarrow B\mu x = \frac{\mu_{0}r}{2^{15}} \frac{a}{2^{5}} k$  $B\overline{\mu}u=\frac{\mu\sqrt{2}}{4\pi\hbar^{2}}k$  $z = \begin{pmatrix} u_0 & \frac{1}{2} & \frac{1}{2} & \frac{1}{2} & \frac{1}{2} \\ u & \frac{1}{2} & \frac{1}{2} & \frac{1}{2} & \frac{1}{2} \\ v_0 & \frac{1}{2} & \frac{1}{2} & \frac{1}{2} & \frac{1}{2} \\ v_0 & \frac{1}{2} & \frac{1}{2} & \frac{1}{2} & \frac{1}{2} \\ v_0 & \frac{1}{2} & \frac{1}{2} & \frac{1}{2} & \frac{1}{2} \\ v_0 & \frac{1}{2} & \frac{1}{2} & \frac{1}{2} & \frac{1}{2$  $6 + 3212 + 16$  $= \frac{24}{\sqrt{a^{2}+4b^{2}}}$  $= \frac{mv^2}{\pi R} a^2 \circ b^2$  $\frac{1}{r^2}$   $\theta = \frac{1}{\sqrt{2}}\frac{a_1^2}{a_1^2}$  $= \frac{\mu v T}{\sqrt{\pi a}} \frac{28}{\sqrt{a^2+4b^2}}$ .  $\frac{1}{\sqrt{\frac{1}{1}}}\alpha/a$  $\frac{1}{2}$ Papilon = MOI A  $a_{\text{min}}^{\text{min}}$   $B_{\text{tob}} = \left(\frac{\mu_0 I}{2\alpha} + \frac{\mu_0 I \alpha}{4\pi b^2} + \frac{\mu_0 I}{\pi R}\right)$  $\overline{\mathcal{E}}$ 

 $E = \frac{K}{T} \left[ \frac{R_1}{\sqrt{2\pi}} \right] = \frac{1}{T} \left[ \frac{1}{T} \sum_{k=1}^{T} R_k \right]$  $EX$  $Q$ 1) a) En régime permanent continu. C se compete comme un CO. Le se comporte comme un cc. b) le montage de vient  $E = \frac{f_{eff}}{1 + f_{e}}$   $R_{2} = \frac{f_{eff}}{1 + f_{e}}$  $(\lambda)$   $V_{R_1} = V_{L_1} = 0$  $V_{R_{2}} = E$  $V_{2} = V_{c} e^{-V_{R}} = E$  $E = E_1 R_2$  =  $I_1 = E/R_2$  $(\frac{7}{8} = \frac{12}{5})$  $\vec{u}$  $=\frac{12}{5}$  $2^{2.3} = 0$  (ii)  $(14)$   $P_{R_2} = R_2 I_1^2$  $=$   $\frac{R_{1}}{R_{2}}$   $=$   $\frac{1}{R_{1}}$ La résistance R. n'est  $B_{RA} = Q$ traversée par ancon courant.

2) Just afrès la fematine de K; a)  $C$  est  $C$   $C$ . b)  $\frac{1}{2}$   $\frac{1}{2}$   $\frac{1}{2}$   $\frac{1}{2}$   $\frac{1}{2}$   $\frac{1}{2}$   $\frac{1}{2}$   $\frac{1}{2}$   $\frac{1}{2}$   $\frac{1}{2}$  $E = \frac{2R_{1}F_{2}}{R} = \frac{12}{2}$ 

 $EX3$  $R = \frac{L}{1} \prod_{1} R = \frac{C}{1} Q_1 \frac{1}{R_1}$  $e^{i\theta}$ 1) ZAD = SLW + ZC//R  $55Lw + \frac{\frac{1}{32}w}{w}R$  $\frac{1}{3}$ cw + R  $Z_{AD} = jLw + \frac{R}{1+jRew}$ 2)  $Z_{AD} = 3LW + \frac{R(L-3Rcw)}{99R}$  $1 + R^2c^2w^2$ =  $JLW + \frac{12}{14R^{2}c^{2}w^{2}} - 3\frac{R^{2}cw}{14R^{2}c^{2}w}$  $= \frac{R}{1+R^{2}c^{2}\omega^{2}} + i \left[ Lw - \frac{R^{2}cw}{1+R^{2}c^{2}\omega^{2}} \right]$ 2 Reg +  $JLLw - \frac{R^{2}cw}{14R^{2}c^{2}w^{q}}$ avec Reg =  $\frac{R}{14R^2c^2w^2}$  = 36,452  $Z_{AD} = R_{eq} = \frac{1}{1 + R^2 c^2 \omega^2} = 0$  $L = \frac{R^{2}C}{1+R^{2}c^{2}w^{2}}$  $= 0.12$  H  $\circledast$ 

3) 
$$
\begin{pmatrix} e^{i\theta} \\ e^{i\theta} \end{pmatrix} = \begin{pmatrix} \frac{1}{2}a_{10} - R_{21} & \frac{1}{2}k_{10} \\ \frac{1}{2}a_{11} & \frac{1}{2}k_{11} & \frac{1}{2}k_{11} \end{pmatrix}
$$
  
\n $\begin{pmatrix} \frac{1}{2}(1) & \frac{1}{2}(1)k_{11}k_{11} \\ \frac{1}{2}(1) & \frac{1}{2}(1)k_{11}k_{11} \\ \frac{1}{2}(1) &$